$C-C++-Kurs$  2025

# Blatt 01 (10. März 2025), p. 1

# Einführung in die Programmiersprachen C.  $C_{++}$

### Dr. Franz Gähler. Fakultät für Mathematik

Übungsblatt 1 (8 Seiten)

Diese Blätter enthalten Beispielprogramme und leichte Übungsaufgaben, anhand derer die Sprachen C und C++ kennengelernt werden sollen. Sie sind kein vollständiges Skript für den Kurs. Ausführliche Erläuterungen werden in der Vorlesung gegeben. Programmieranleitungen beziehen sich auf das Betriebssystem UNIX. Sie sind gegebenenfalls abzuändern.

Die Programme zum Kurs und diese Übungsblätter sowie weitere Informationen sind zu finden unter der WWW-Adresse

https://www.math.uni-bielefeld.de/~gaehler/CC++/

Dort findet man auch Literaturhinweise

Das erste C-Programm mit Namen welt.c:

/\* Name: Welt.c: diese Zeile ist ein Kommentar \*/

```
#include <stdio.h>
int main() \{printf("Hallo, Welt!\n"):
```
Dies Programm wird übersetzt mit dem Befehl gcc welt.c. Hierbei ist gcc der Name des Compilers (ggf. ersetzen!). Der Compiler erstellt dann das "ausführbare" Programm mit Namen (unter UNIX) a.out. Dies kann man durch Eingeben von ./a.out ausführen lassen. Das Programm bewirkt die Bildschirmausgabe des Textes Hallo, Welt!.

Aufgabe 1.1: Ändern Sie das Programm so ab, dass bei der Ausgabe die Wörter Hallo, und Welt! in zwei aufeinander folgenden Zeilen ausgegeben werden. Experimentieren Sie mit anderen Ausgabeformen.

### Ausdrücke, Anweisungen:

 $\lim C_1$  oder  $C_{++}$ -Programm besteht aus Ausdrücken (Expressions) und Anweisungen (Statements) Ein Ausdruck ist "alles, was einen Zahlenwert hat": z. B.  $(3 + 4) * 5$ ,  $7 - 2$ ,  $a + b$ , im letzteren Fall sind a b selbst Ausdrücke, der Wert von a + b ist dann die Summe der Werte von a. b. Eine Anweisung ist ein Befehl an den Rechner, etwas zu tun. Z. B. ist

printf("Hallo, Welt!\n"):

der Befehl, die Zeichenfolge Hallo, Welt! auf den Bildschirm zu schreiben und anschließend die Schreibmarke an den Anfang der nächsten Zeile zu positionieren (ein "newline" auszugeben).

int a, c; ist die Anweisung, Variablen namens a, c vom Typ int, d. .h. vom ganzzahligen Typ zu deklarieren

 $c = a + 3$ ; ist die Anweisung, zum Wert von a den Wert 3 zu addieren und das Ergebnis der Variablen c zuzuweisen.

Eine Folge von Anweisungen kann durch ein Paar { } geschweifter Klammern zu einer (zusammengesetzten) Anweisung (compound statement) gebündelt werden.

Hinweis: Compiliert man mit dem Befehl gcc -v datei.c, so erhält man wichtige Hinweise zur Compilerfunktion. Weitere Informationen bekommt man aus dem Manual mit dem Befehl man gcc.

 $C-C++-Kurs$  2025

Blatt 01 (10. März 2025), p. 2

# Deklarationen, Definitionen:

Objekte wie Konstante, Variable und Funktionen (s.u.) müssen benannt und definiert werden. Der Name ist im wesentlichen frei wählbar; sogenannte "Schlüsselwörter" von C (wie main, if, else, while, for usw. sind zu vermeiden. Z. B. kann eine double-Variable namens xyz durch eine Anweisung

### double xvz:

definiert werden: Damit wird sowohl der Name xvz verabredet (Deklaration), wie auch Speicherplatz bereitgestellt, in dem der jeweilige "Wert" codiert wird (Definition). Die Variable (oder Konstante) ist nach Deklaration für den Rest der zusammengesetzten Anweisung – also bis zur nächsten geschweiften Klammer }oder, falls die Deklaration außerhalb jeder zusammengesetzten Anweisung geschah, für den Rest der Programmdatei bekannt. (Allerdings gelten gewisse sogenannte Sichtbarkeits- oder Scope-Regeln, die später besprochen werden.) Durch eine Zuweisung

 $xyz = 3.14159$ ;

wird dann in diesen Speicherplatz die double-Codierung für die Zahl 3.14159 eingetragen. Groß- und Kleinschreibung wird unterschieden, die Definition double xvz. Xvz. xYz: definiert drei verschiedene Variablen vom Tvp double.

# Programme in C:

Ein vollständiges C-Programm ist eine Folge von Anweisungen und enthält immer einen Abschnitt von der **Bauart** 

 $int \text{ main}()$ Folge von Anweisungen

else {

 $\rightarrow$ 

 $cm = x$ :

 $Aufaabe$  1.2: Welche Ausdrücke und Anweisungen enthält das folgende Programm?

```
/* inch.c *//* Umwandlung von Inch in cm und umgekehrt */
#include <stdio.h>
                                          /* Praeprozessor-Anweisung */
```
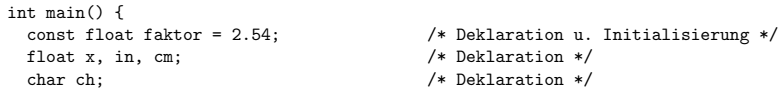

printf ("Bitte Laenge eingeben, gefolgt von i oder c: "); /\* Ausgabe  $*$  $scan f("%f %c", & x, & c h);$  $/*$  Eingabe nach x und ch  $\ast/$ if  $(ch == 'i')$  { /\* Falls ch gleich dem Buchst. i  $\ast/$  $in = x;$  $/*$  kopiere x nach in /\* mult. x mit faktor, Erg. nach cm \*/  $cm = x*faktor:$ 

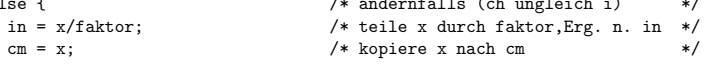

printf("%4.2f in = %4.2f cm\n", in, cm): /\* Ausgabe ... \*/  $\mathbf{L}$ 

# Elementare Programmfluss-Konstrukte:

Anweisungen werden in der Regel ausgeführt in der Reihenfolge, in der sie im Programm erscheinen. Jedoch gibt es Möglichkeiten, hiervon abzuweichen.

#### if-Konstrukt, if-else-Konstrukt:

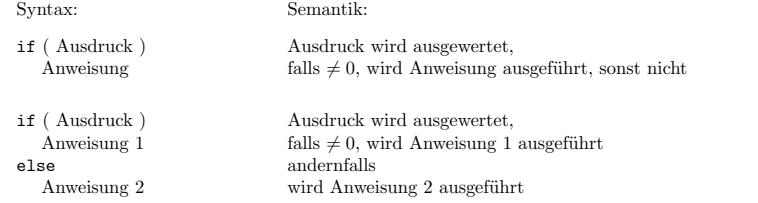

Beispiel: siehe oben. Die Anweisungen sind in der Regel "zusammengesetzte Anweisungen". Sie können z. B. selbst auch wieder if-else-Konstrukte enthalten. Das kann man anwenden, um folgende Aufgabe zulösen:

Aufgabe 1.3: Verändern Sie das Programm inch.c derart, dass für den Fall der Eingabe eines von i und c<br>unvekindenen Purkstehens die Aussela 0, in = 0, m. aufglet. *verschiedenen Buchstabens die Ausgabe* <sup>0</sup> in <sup>=</sup> <sup>0</sup> cm *erfolgt.*

/\* schaltjahr0.c

berechnet, ob ein Jahr nach den Gregorianischen Kalender ein Schaltjahr ist. Achtung: Vor <sup>1582</sup> war jedes Jahr mit durch <sup>4</sup> teilbarer Zahl ein Schaltjahr (Julianischer Kalender). \*/

```
#include <stdio.h>
int main() {
 int jahr;
 printf("Gib Jahreszahl >= 1582 ein : ");
 scanf("%d", &jahr);<br>if (jahr % 400 != 0) {
                               /* jahr nicht durch 400 teilbar */
    if (jahr % 4 == 0 && jahr % 100 != 0) {
              /* jahr durch 4 und nicht durch 100 teilbar */
     printf("%4d ist ein Schaltjahr\n", jahr);
    }
else { /* jahr nicht durch 4 oder aber durch 100 teilbar */
      printf("%4d ist kein Schaltjahr\n", jahr);
   }}else f
                              /* jahr durch 400 teilbar */printf("%4d ist ein Schaltjahr\n", jahr);
  }}
```
Hier sind mehrere if-else-Konstrukte geschachtelt.

Regel: Jedes else bezieht sich auf das letzte vorangegangene if in der <sup>g</sup>leichen Klammerungsebene.

 $Aufqabe$  1.4: i) Können Sie die Schachtelungszahl der if-else-Konstrukte im obigen Programm verringern? ii) Erweitern Sie das Programm, so dass auch der Fall  $0 <$  j $\frac{1}{2}$ hr < 1582 korrekt behandelt wird: es galt *damals jedes durch 4 teilbare Jahr als Schaltjahr.*

```
while-Konstrukt, while-Schleife:
```

```
Syntax: Semantik:
    while ( Ausdruck )
      AnweisungAusdruck wird ausgewertet,
                                falls \neq 0, wird Anweisung ausgeführt,
                               und das Konstrukt wird erneut durchlaufen;
                               falls Ausdruck = 0, wird Anweisung übersprungen
Beispiel:/* Name: ms-kmh.c
       rechnet Geschwindigkeiten um */
   #include <stdio.h>
   int main() {
     float msec, kmh;
     msec = 0;
      while ( msec \le 120 ) { /* Der Ausdruck msec \le 120
          liefert Wert ungleich 0, falls der Vergleich zutrifft, andernfalls 0 */
       kmh = msec*3.6:
       printf("%6.2f m/sec = %6.2f km/h\ln", msec, kmh);
       msec = msec + 20:
      }}
```
Weiteres Beispiel für ein while-Konstrukt: Die Bibliotheks-Funktion getchar() liest ein Zeichen von der Standard-Eingabe <sup>=</sup> Tastatur, dies Zeichen wird nach <sup>c</sup> kopiert. Falls es nicht das EOF (End Of File)- Zeichen ist, wird <sup>c</sup> mit der Bib-Funktion putchar() auf den Bildschirm geschrieben. Das EOF-Zeichen wird nach Tastatur-Eingabe von Ctrl-D von getchar() zurückgegeben.

/\* io.c liest die Eingabe zeichenweise und <sup>g</sup>ibt sie auf den Bildschirm aus. \*/ #include <stdio.h> int main() { int c; while (  $(c = \text{getchar}() )$  != EOF ) putchar(c);}

Aufgabe 1.5: Mit der Funktion io.c (oder mit io-for.c) kann man Dateien kopieren: Kompilieren Sie z. B. mit dem Befehl: gcc -o io io.c. Dann heißt die ausführbare Datei io. Mit dem Befehl

```
./io < quelldatei > zieldatei
```
können Sie dann eine Datei namens <mark>quelldatei</mark> auf eine Datei namens zieldatei kopieren. Probieren Sie *dies aus.*

Die Zeichen <, > sind hierbei "Umleitungen" der Eingabe und Ausgabe. < leitet die Eingabe für das Programm io in folgender Weise um: Statt "von der Tastatur zu lesen", wird nun zeichenweise aus der<br>Datei werd lätzte geleen ab wirdt folgendemaßen. Statt "von den Pildeckinn zu schreiben", wird in die Datei quelldatei gelesen. <sup>&</sup>gt; wirkt folgendermaßen: Statt "auf den Bildschirm zu schreiben", wird in die Datei zieldatei geschrieben.

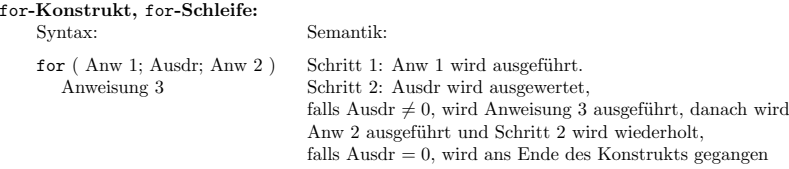

for und while sind vollkommen äquivalent: Das linke und das rechte Konstrukt tun exakt das gleiche:

```
while: for:
   Anw 1.
   while ( Ausdr ) {
     Anweisung 3
     Anw 2;
   }
Eines der vorangegangenen Beispiele umformuliert als for-Konstrukt:
                                      for ( Anw 1; Ausdr; Anw 2 )
                                        Anweisung 3
   /* Name: ms-kmh-for.c
      rechnet Geschwindigkeiten um */
   #include <stdio.h>
   int main() {
    float msec, kmh;
     for ( msec = 0; msec \leq 120; msec = msec + 20) {
      kmh = msec*3.6:
      printf("%6.2f m/sec = %6.2f km/h\in m. msec, kmh):
     }}
```
# Weitere Konstrukte und Befehle zur Programmfluss-Steuerung:

# do-while-Konstrukt:

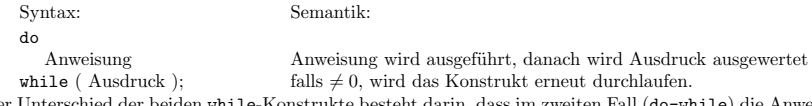

Der Unterschied der beiden while-Konstrukte besteht darin, dass im zweiten Fall (do-while) die Anweisung mindestens einmal ausgefürt wird, im ersten Fall u. U. (nämlich, wenn der Ausdruck anfangs bereits den Wert 0 hat) überhaupt nicht.

# Sprungkommandos:

- break; erlaubt, aus einer while- oder for-Schleife 'vorzeitig' auszubrechen (siehe odh.c).
- continue; in einer while- oder for-Schleife erlaubt, sofort den <sup>n</sup>¨achsten Schleifendurchgang zu beginnen.
- goto ziel; erlaubt einen Sprung zu einem Programmpunkt, der mit einer Marke namens ziel: gekennzeichnet ist. Der Name (hier ziel) ist beliebig, der Doppelpunkt bei der Marke erforderlich.

Aufgabe 1.6: Testen Sie die Arbeitsweise dieser Anweisungen mit selbstgeschriebenen Programmbeispielen.

### switch-Konstrukt

Das switch-Konstrukt ist eine multiple Fallunterscheidung:

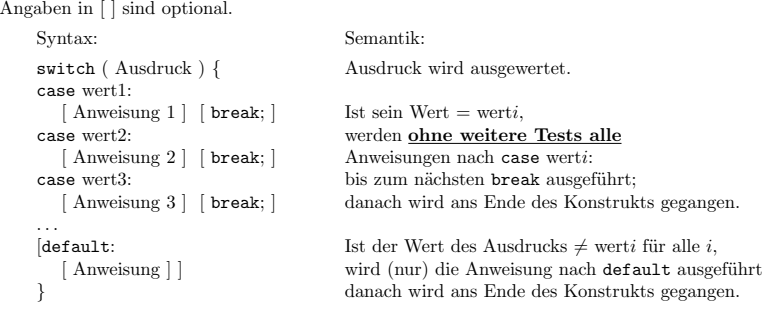

```
C-C++-Kurs 2025 Blatt 01 (10. März 2025 ), p. 6
Es folgen zwei Anwendungen des switch-Konstruktes:
    /* odh.c, wandelt Zahldarstellungen um: oktal, dezimal, hex */
    #include <stdio.h>
    int main() {
      int a; char c;
      while (1) f
        printf("Bitte Zahl eingeben mit vorangestelltem o,d oder h: ");<br>scanf(" %c",&c); /* liest eingegebenen Wert als char na
                                   /* liest eingegebenen Wert als char nach c ein;
                                       wichtig: Das fuehrende Leerzeichen im
                                       Control-String schluckt vorangegangenes \n */
        switch (c) {
        case 'o':
          scanf("%o",&a); break; /* liest naechsten eingeg. Wert oktal nach a ein */
        case 'h':
          scanf("%x",&a); break; /* liest naechsten Wert hexadezimal nach a ein */
        case 'd':
          scanf("%d",&a); break; /* dezimal */
        default:
printf("Unzulaessige Eingabe\n");
          continue; /* geht zum naechsten Schleifendurchlauf */
        }
printf("Oktal: %o\n",a); /*druckt oktal */
        printf("Dezimal: \lambda d \nvert",a); /*druckt dezimal */<br>printf("Hex: \lambda x \nvert",a); /*druckt hexadezimal */
                          \sqrt{\text{x}}\n\cdot a; /*druckt hexadezimal */
        if (a == 0)break;}}
```
Das folgende Programm zählt verschiedene Arten von Zeichen in einer Datei. Der "White Space"-Zähler bc wird erhöht, wenn ein Newline-, ein Tabulator- oder ein Blank-Zeichen vorliegt.

```
/* cc.c zaehlt Charaktere (Zeichen), "White Space", Zeilen und Woerter
     einer Datei. Aus: Kernighan-Ritchie */
#include <stdio.h>
int main() {
  int c, cc, bc, nc, wc; /* Zaehler fuer char's, blanks, newlines, Woerter */<br>int in wort = 0: /* Anzeige, ob gerade ein Wort gelesen wird */
                                /* Anzeige, ob gerade ein Wort gelesen wird */<br>/* Initialisieren der Zaehler ***
  cc = bc = nc = wc = 0: /* Initialisieren der Zaehler
  while ( c = getchar() ) != EOF) {<br>cct +: /* Abkuer
                                 /* Abkuerzung fuer: cc = cc+1: */
    switch(c) {
     case '\n':
       nc++, bc++; in wort = 0; break; /* Newline- und Blank-Zaehler erhoehen
                                                     sicher liegt kein Wort vor */<br>Tabulator, Leerzeichen */
     case '\t': case ' ': /* Tabulator, Leerzeichen */<br>bc++: in wort = 0: break: /* blank-Zaehler erhoehen */
     bc++; in_wort = 0; break;<br>default:
                                            /* kein newline, tab oder blank */if (in wort == 0) { /* bisher kein Wort? Also beginnt eins: */
          in wort = 1; wc++; }
    }\lambda
printf("%d Char's, %d Whites, %d Woerter, %d Newlines\n", cc,bc,wc,nc);
}
```
 $C-C++-Kurs$  2025

Aufruf mit . /a. out < cc. c etwa liefert die Ausgabe: 1051 Char's. 361 Whites, 153 Woerter, 22 Newlines Auch der Aufruf  $\ldots$  /a.out  $\leq$  a.out funktioniert: 8429 Char's, 59 Whites, 57 Woerter, 6 Newlines

Aufgabe 1.7: Ändern Sie das Programm odh.c.so ab. dass es als Präfix nicht nur o.d.h. sondern auch O.D.H. akzentiert und sinnaemäß arbeitet.

Aufgabe 1.8: Ändern Sie das Programm cc.c so ab. dass es z. B. auch die Häufigkeit des Buchstabens a in  $der$  Datei zählt

Aufgabe 1.9: Schreiben Sie ein Programm, das vor jede Zeile einer Datei eine Zeilennummer einfügt. (Hinweis: Zu Anfang und jeweils nach einem gelesenen Newline einen Zeilenzähler ausgeben.) Alternative: Lassen Sie die Zeilennummer am Zeilenende ausgeben, mit vorangestellten /\* und nachgestellten \*/, so dass die Nummer als Kommentar erscheint.

# Funktionen in C.

Die Deklaration einer Funktion geschieht durch einen sogenannten Funktions-Prototup, Z. B. ist

 $int$   $\varphi \varphi t$  (int. int)

der Prototyp einer Funktion namens ggt, die zwei Argumente vom Typ int aufnimmt und einen Wert vom Typ int zurückgibt. Im folgenden Beispiel berechnet eine solche Funktion den größten gemeinsamen Teiler zweier ganzer Zahlen.

/\* ggt.c Groesster gemeinsamer Teiler ggt zweier Zahlen \*/ #include <stdio.h>

```
int ggt(int x, int y) { /* gibt ggt(x,y) zurueck, falls x oder y nicht 0 */
  int c.
                         /* und gibt 0 zurueck fuer x=y=0. */
  if (x < 0) x = -x:
  if (y < 0) y = -y;
                               /* solange y := 0 */
  while ( y := 0 ) {
    c = x % v: x = v: v = c: /* ersetze x durch v und
                                  v durch den Rest von x modulo v */
  \mathbf{r}return x;
-7
int \text{main}() {
  int a.b:
  while (1) {
    printf("Gib zwei ganze Zahlen ein: ");
    if (scanf("%d %d", &a, &b) != 2) {
      printf("Eingabefehler\n");
      hreak:
    \rightarrowprintf("ggt(%d,%d) = %d\n", a, b, ggt(a,b));
\mathcal{F}
```
Erläuterungen:

1. Die Funktionsdefinition von ggt enthält zwei "formale Variable" int x, int y, deren Wert erst bei "Aufruf" der Funktion (in main durch den Ausdruck ggt(a,b)) feststeht. Die aktuellen Werte von a, b werden an die Funktion ggt übergeben, die Funktion berechnet dann den Rückgabewert, indem sie den Funktionscode so ausführt, als hätten  $x, y$  den Wert von a,b. Der Wert des Ausdrucks ggt(a,b) im Funktionsaufruf ist der Wert, den die Funktion mit return zurückgibt.

 $C-C++-Kurs$  2025

2. In main wird geprüft, ob der Ausdruck

 $scant("%d %d", %a, %b)$ 

Man findet für den Prototyn.

einen Wert  $1 = 2$  hat. Dies ist der Fall wenn das Einlesen der beiden Werte für a. b fehlerhaft war z. B weil versehentlich ein Buchstabe statt einer Zahl eingegeben wurde. Die break-Anweisung sieht für diesen Fall den Abbruch der while-Schleife und damit des Programms vor.

scanf(...) ist – wie printf() oder getchar(), putchar() ebenfalls eine Funktion (aus der "Standardbibliothek" von C), deren Prototyp man dem Unix-Manual entnehmen kann, z. B. durch den Aufruf

# man scanf

int scanf (const char \*format, ...);

Der Rückgabewert von scanf ist ein int und immer die Anzahl der korrekt eingelesenen Werte. Argumente können in unbestimmter Zahl vorkommen, daher die Punkte .... Der Typ der ersten Variablen const. char \*format wird später besprochen.

Aufgabe 1.10: Schreiben Sie eine Funktion int kgv(int, int), die das "kleinste gemeinsame Vielfache" zweier ganzer Zahlen berechnet. Hinweis: Ist  $d = \text{ggt}(a, b)$ , so ist das kleinste gemeinsame Vielfache gegeben durch a\*b/d.

Hier ist eine rekursive Variante der ggt-Funktion: Sie liefert das gleiche Ergebnis wie die Funktion oben.

```
/* ggt-rec.c Groesster gemeinsamer Teiler ggt zweier Zahlen */
#include <stdio.h>
int ggt(int x, int y) \{if (x < 0) x = -x;
 if (y < 0) y = -y;
 if (y == 0) return x;
 return get(y, x''_y):
                          /* Hier ruft die Funktion ggt 'sich selbst' auf. */
int min() fint a.b:
  while (1) f
   printf("Gib zwei ganze Zahlen ein: ");
   if ( scant("%d %d", %a, %b) != 2 ) {
     printf("Eingabefehler\n");
     hreak:
   \rightarrowprintf("ggt(%d, %d) = %d\nu'.a, b, ggt(a,b)))
```
Aufgabe 1.11: Schreiben Sie eine nicht-rekursive und eine rekursive Variante einer Funktion int. fakultaet(int) mit der Eigenschaft, dass fakultaet(n) für eine positive ganze Zahl n das Produkt aller Zahlen von 1 bis n liefert.

Beispiel: Hier ist eine Funktion (ohne einen main ()-Teil), die (für Jahreszahlen  $j \ge 1582$ ) den Wert 1 oder 0 zurückgibt, je nachdem, ob für  $j$  ein Schaltjahr vorliegt oder nicht.

```
int schalt(int i) {
  if ( j % 4 == 0 && j % 100 != 0 || j % 400 == 0 )
   return 1:
  6386return 0:ો
```
Aufgabe 1.12: Testen Sie die Funktion, und ändern Sie sie so ab, dass für Jahre vor 1582 die Ausgabe gemäß dem julianischen Kalender erfolgt. Wieviele Schaltjahre hat es seit dem Jahre 1 zu viel gegeben im Vergleich zum gregorianischen Kalender? Sie könnten ein Programm schreiben, um dies festzustellen.